The effect of multiplying the function  $f(x)$  by  $(-1)^x$  in the visualization of the spectrum:

Consider  $f(x) = 10$  for  $x = 0, ..., 49$ , and  $f(x) = 0$  for  $x = 50, ..., 99$ , therefore  $M = 100$ . Note that in Matlab, we need to define  $f(x)$  for  $x =$  $1, ..., 100.$ 

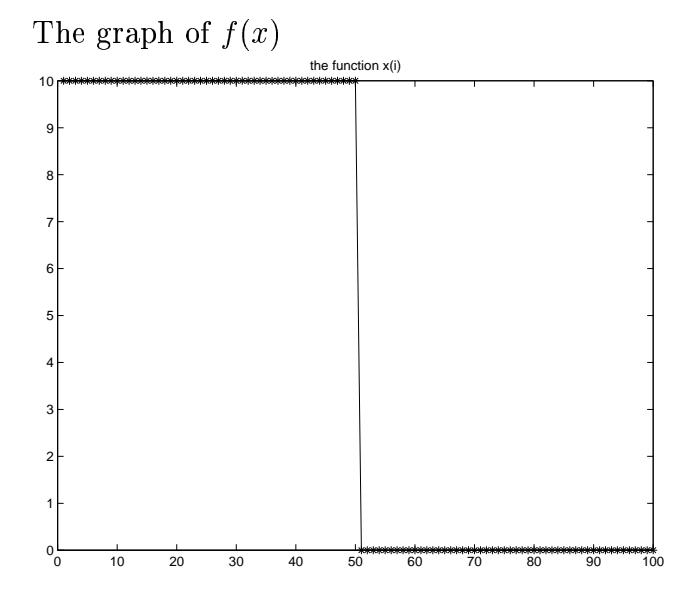

The spectrum  $|F(u)|$ , where  $F(u)$  is the discrete Fourier transform of f, calculated using the formula (4.2-5) from Gonzalez/Woods

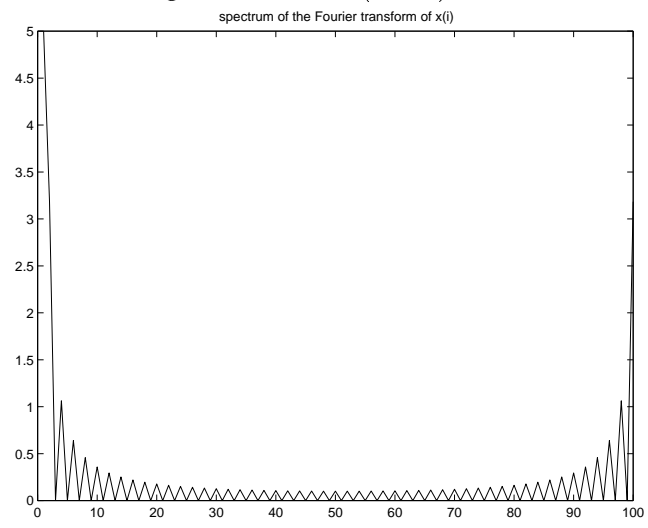

The spectrum  $|G(u)|$ , where  $G(u)$  is the discrete Fourier transform of  $f(x)(-1)^x$ , calculated using the same formula

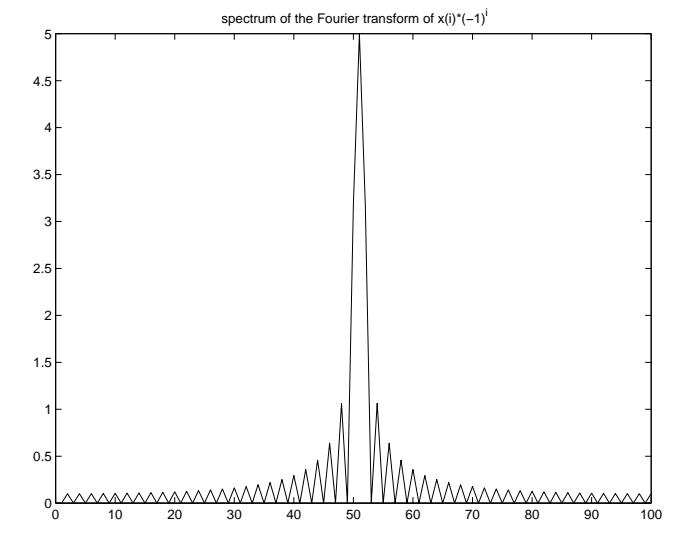

Note how the center  $(u = 0)$  in the original transform is shifted to  $u =$  $M/2 = 50.$ 

The Matlab code to perform this implementation is attached. The same property holds in two dimensions.